Espace pédagogique de l'académie de Poitiers > Économie Gestion en Lycées Professionnels > Enseigner > Ressources au service des enseignements > Les ressources numériques <https://ww2.ac-poitiers.fr/ecogest/spip.php?article804> - Auteur : Marie-Anne Dupuis

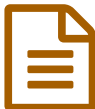

Créer des images interactives avec Thinglink<br>
publié le 05/09/2015 - mis à jour le 20/12/2018

*Descriptif :*

Thinglink est un outil en ligne qui va vous permettre de créer des images interactives et de les partager facilement.

ThingLink a un gros potentiel pour un usage en classe et plus largement dans l'enseignement. **[Thinglink](https://www.thinglink.com/)** permet d'insérer des points multimédias dans une image fixe. Autrement dit dans une photo.

Une version gratuite pour l'enseignement est proposée.

Pour visualiser un exemple : Ces innovations qui vont changer nos vies.

**[Innovation](https://www.thinglink.com/scene/688755219948896258) - ThingLink (HTML de 56.6 ko)** Ces innovations qui vont changer nos vies.

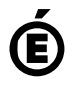

 **Académie de Poitiers** Avertissement : ce document est la reprise au format pdf d'un article proposé sur l'espace pédagogique de l'académie de Poitiers. Il ne peut en aucun cas être proposé au téléchargement ou à la consultation depuis un autre site.